## PRESENTAMOS FULL TEXT FINDER ™ DE EBSCO

## **Gracias a los flujos de trabajo integrados de última generación, Full-Text Finder™ hace más fácil y más rápida que nunca la gestión de colecciones y la búsqueda de publicaciones electrónicas.**

Para sus usuarios, encontrar publicaciones de su colección nunca ha sido tan fácil, y como administrador de la biblioteca, por fin puede gestionar sus adquisiciones en una interfaz de administración fácil de usar.

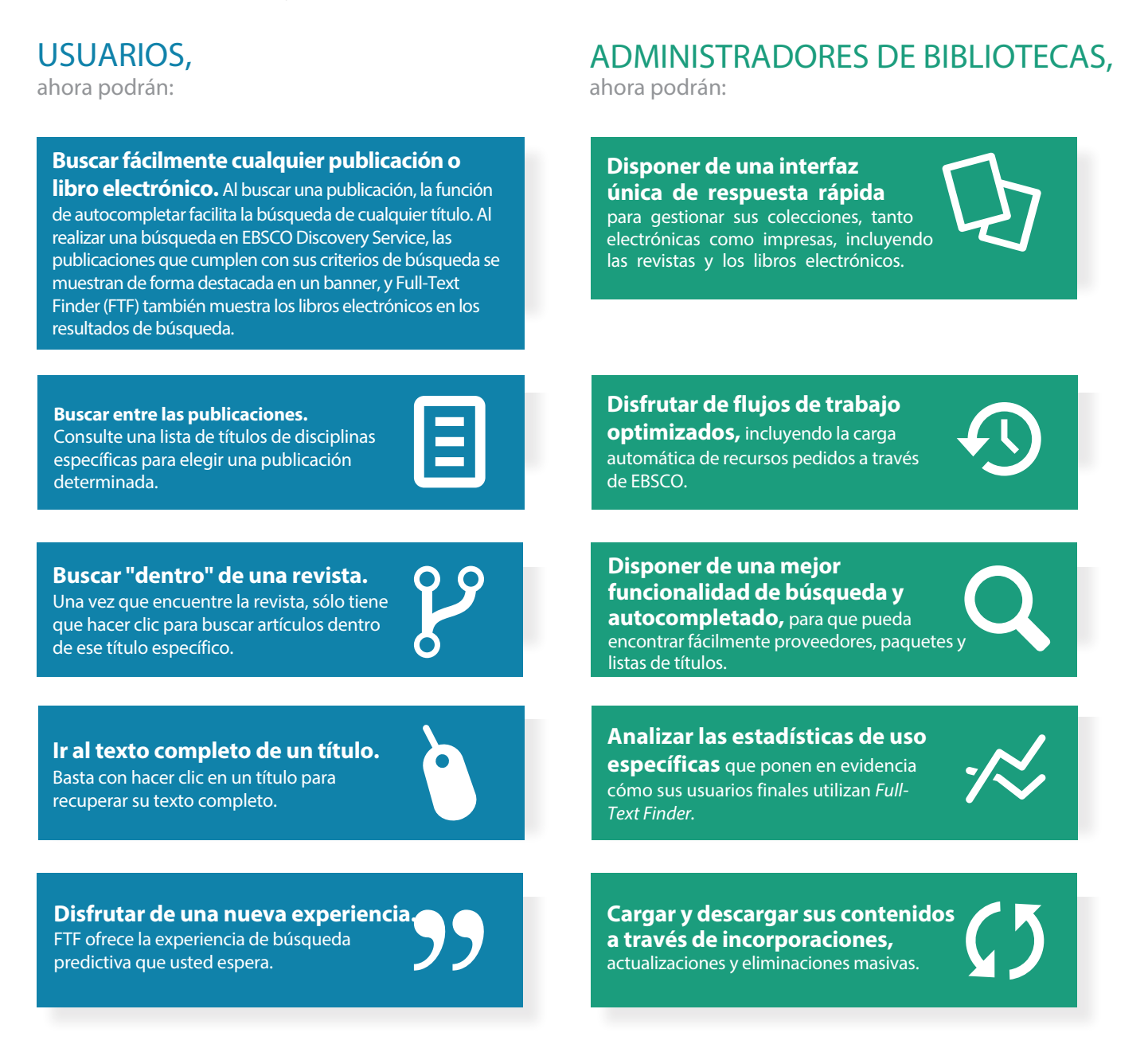

Y **TODOS** experimentarán inmediatamente los beneficios de la administración de sus recursos como parte de la experiencia de descubrimiento.

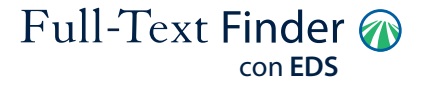